## K. J. Somaiya Institute of Management Studies & Research MMM – SEM-I END –TERM Exam **IT for Management**

## **Sat 22nd Nov 2019** 50 **Marks**

## **Note:**

- **1. Create a folder with name as xx- MMM1-1922 where xx will be your 2 digit roll no.**
- **2. Ex. For roll no.45 the folder would 45-MMM1-1922**
- **3. Save all the answer files in your created new folder itself.**
- **4. After saving all the answers at the end COPY your folder xx-MMM1-1922 & save the folder to the network folder.**
- **5. Answer any 4 questions from the following 6 .**

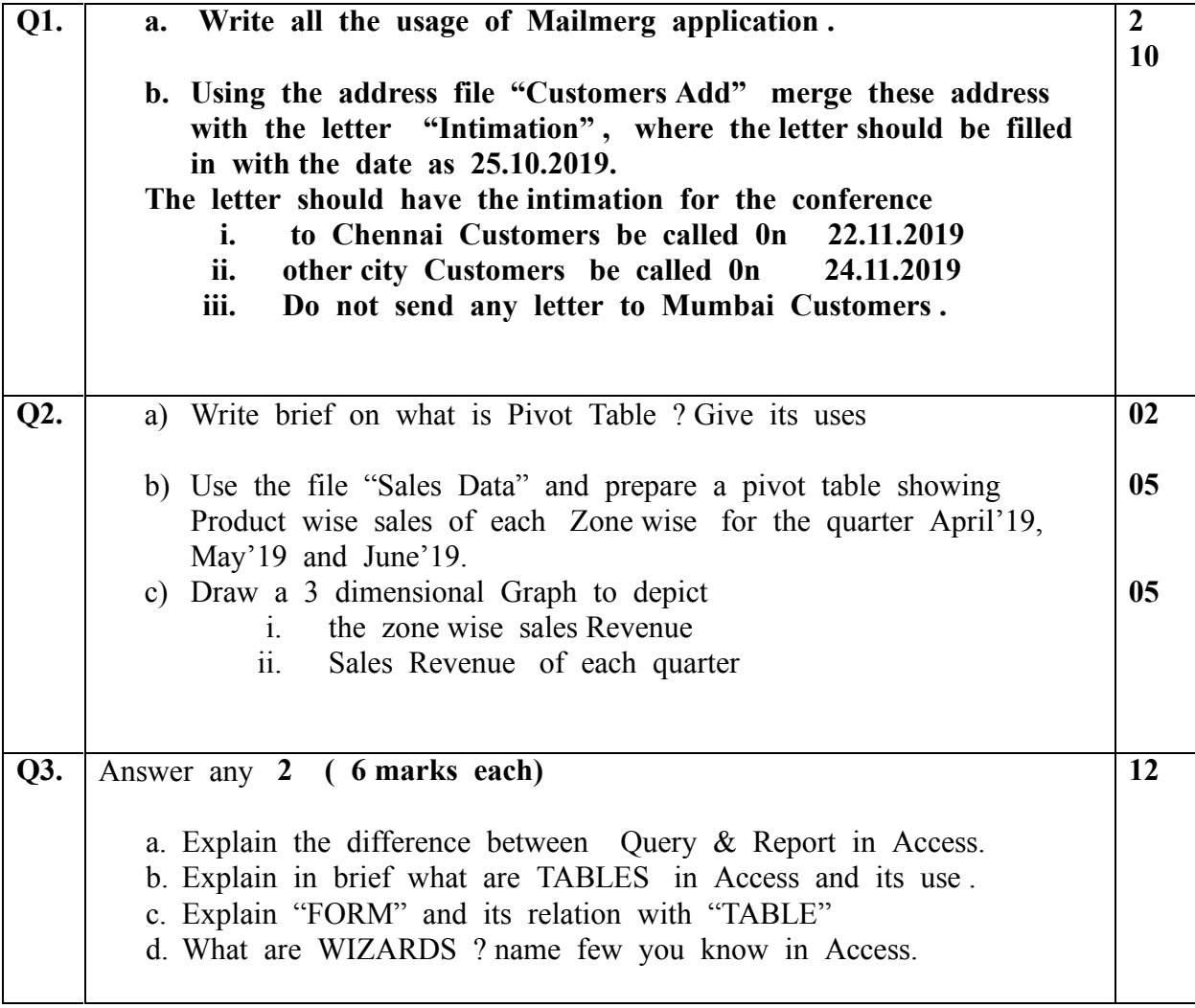

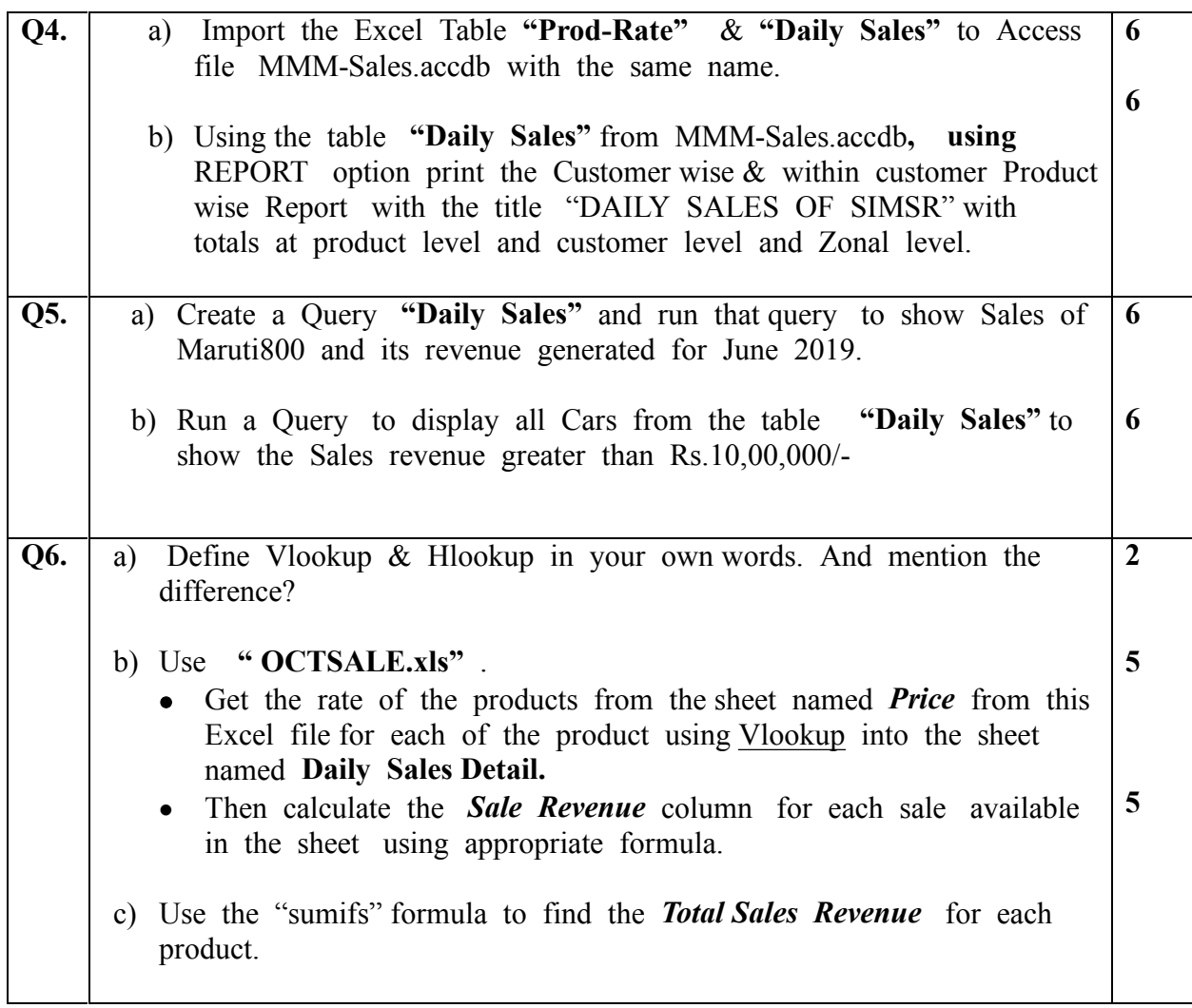

**~~~~~~~~~~**